# Corrigé du TP Informatique 4

### Exercice 1

1. On observe :

 $a= 1$   $b= 2$  $swap(a,b) = (2, 1)$  $a= 1$   $b= 2$ 

Les arguments de swap sont des variables locales et n'entrent pas en conflit avec les variables globales du même nom. Ainsi, le dernier affichage est identique au premier puisque les variables globales n'ont subi aucune modification.

2. Dans la fonction swap, les arguments sont modiés : cette pratique est à éviter.

### Exercice 2

On saisit :

```
def vit(h):
    return np.sqrt(2*g*h)
h=1print("h=",h,"m, V=",vit(h),"m/s")
```
#### Exercice 3

1. On teste :

```
>>> impair(2)
{'n': 2}
False
```
L'argument n est une variable locale de la fonction impair.

2. On saisit :

```
def impair(n):
    r=n\%2print(locals())
    return r==1
```
On observe :

```
>>> impair(2)
\{\n{'}_n:\;2,\n{'}_r:\;0\}False
```
Lors de l'affichage, la variable locale  $r$  a été créée et elle apparaît dans la liste.

#### Exercice 4

On saisit :

```
def taille(n):
    return len(str(n))
```
#### Exercice 5

On saisit :

```
def eq(f,a,b):
   m=(f(b)-f(a))/(b-a)p=f(a)-a*mreturn [m,p]
```
On teste :

```
>>> eq(lambda x:x,1,2)
[1.0, 0.0]
>>> eq(lambda x:x**2,1,2)
[3.0, -2.0]
```
#### Exercice 6

1. On saisit :

```
def lyc(n):
    def sym(p):
        return int(str(p)[::-1])b=str(n+sym(n))return b == b[: -1]
```
2. On enlève au choix le caractère # dans :

```
def lyc(n):
   def sym(p):
       # print(locals())
        return int(str(p)[::-1])b=str(n+sym(n))# print(locals())
    return b==b[::-1]
```
Pour les variables locales de sym avec n=145, on obtient

{'p': 145} n= 145 True

et pour celles de lyc avec n=19

{'n': 19, 'b': '110', 'sym': <function lyc.<locals>.sym at 0x0000000003310F28>}

On constate que la fonction sym est bien traitée comme variable locale de lyc.

# Exercice 7

On saisit :

```
def numjour(date):
    j=int(data[:2])m=int(date[3:])
   tm=[31,28,31,30,31,30,31,31,30,31,30,31]
    return j<=tm[m-1]
```
## Exercice 8

On saisit :

```
def uni(L):
    return L!=[L[0]]*len(L)
```
### Exercice 9

1. On saisit :

 $\det$  renv1(L): return L[::-1]

2. On saisit :

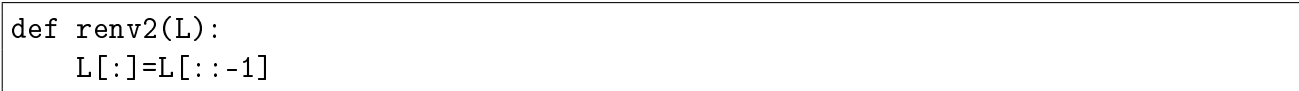